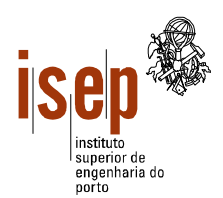

**Departamento de Engenharia Civil**

**Licenciatura em Engenharia Civil** 

- **Este teste é de realização individual, não sendo permitido qualquer tipo de consulta na sua resolução**
- **Resolva cada grupo numa folha separada (note-se que folhas e páginas não são a mesma coisa!) utilizando a linguagem Visual Basic**
- **Coloque o Nome e Número em todas as folhas**
- **Duração: Alunos Ordinários 100 min, Alunos com dispensa de Avaliação Contínua 130 min**

#### **Grupo I (só para alunos com dispensa de avaliação contínua)**

O Dr Enganapatos, grande especialista em numerologia psico-astral comparada, necessita de um programa para adivinhar a sorte futura dos seus clientes. Na consulta do Dr Enganapatos cada cliente indica um algarismo **C** (diferente de zero) e o dia de nascimento sob a forma de um número inteiro (*aaaammdd*). O programa deve então contar o número de ocorrências do algarismo **C** na sequência de números inteiros positivos compreendidos entre a data de nascimento e o produto desta pelo algarismo **C**. No final devem ser apresentadas em duas caixas de texto a percentagem de ocorrências do algarismo **C** fornecido e a do algarismo zero, sendo a relação entre estes dois valores utilizada pelo Dr Enganapatos na previsão do futuro.

Elabore o programa para o Dr Enganapatos e apresente a sua interface, indicando os nomes de todos os objectos.

### **Grupo II**

A SAD do FCP (*Football Club Perafitense*) resolveu contratar aos alunos de Civil do ISEP a elaboração de um programa de ajuda na gestão da venda de bilhetes do seu novo estádio, nomeadamente no que se refere à bancada central. Para cada jogo, de acordo com o seu grau de risco, é definida a topologia da bancada (matriz rectangular), em que cada quadrícula representa um lugar. Um dado lugar pode estar vago, reservado, vendido ou interdito. Apesar da zona ocupada da bancada variar de jogo para jogo pode-se considerar que as dimensões máximas da bancada são de 600 x 350 lugares.

- a) De acordo com as alíneas seguintes, esboce a interface (*form*) do programa e atribua nomes apropriados aos diversos objectos.
- b) Elabore um procedimento para facilitar a reserva e venda de lugares. Este recebe a matriz da bancada e o número de lugares a reservar ou comprar (*n*) e retorna a posição dos lugares (fila e posição do primeiro lugar) ou o valor **–1** (para fila e posição) no caso de não conseguir encontrar *n* lugares contíguos vagos. Assume-se que a pesquisa deve começar sempre pela primeira fila e que o *n* é sempre menor do que a largura da matriz.
- c) Elabore um procedimento que recebe a matriz da sala e retorne a taxa de ocupação naquele instante. Para melhor reflectir a realidade, o procedimento deve retornar dois valores: uma taxa de ocupação considerando apenas as vendas e outra incluindo também as reservas. Os lugares interditos não contam para as estatísticas.
- d) Elabore um programa em Visual Basic que utilize os procedimentos acima enunciados para reservar ou vender lugares. O programa deve aceitar reservas, vendas e um terceiro valor que indique o encerramento da venda de bilhetes. No fim de cada operação (venda/reserva) devem ser actualizadas as caixas de texto com as taxas de ocupação da bancada.

## **Grupo III**

Elabore uma função que recebe uma frase (*string*) e uma palavra como parâmetros e retorne o número de ocorrências da palavra ou do seu simétrico na frase. A função não deve distinguir entre caracteres maiúsculos e minúsculos.

Ex: "Abc def cBa dk cbA jkl" e "abc" -> 3

ISEP, 2004-01-08

Ângelo Martins, Ricardo Almeida, Rui Oliveira

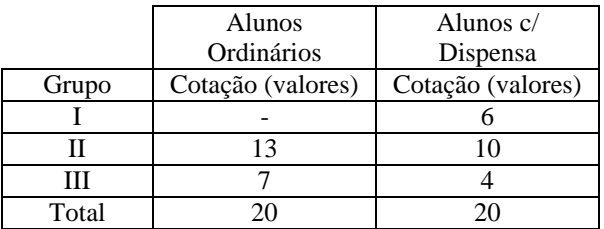

# Correcção

Grupo I

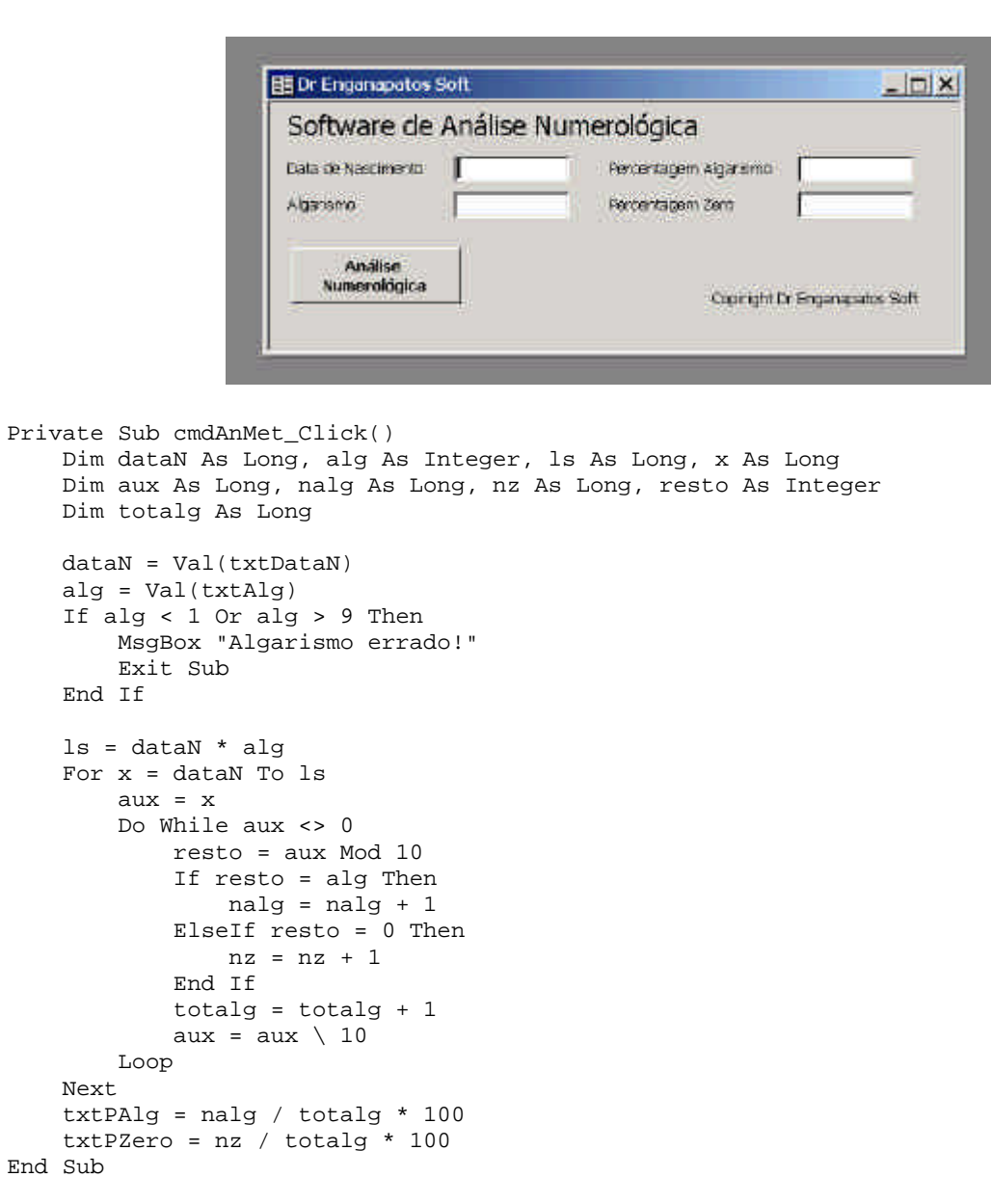

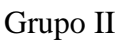

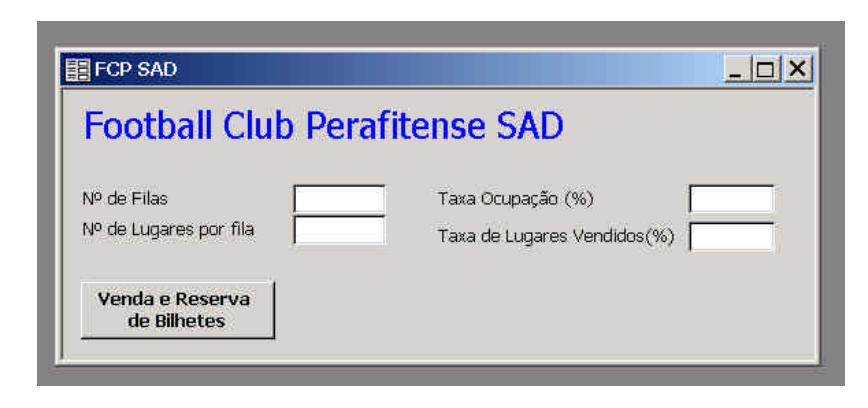

```
Sub ReservaVende(bancada() As Integer, ByVal nl As Integer, ByVal nc As Integer, _
ByVal tipo As Integer, ByVal n As Integer, l As Integer, c As Integer)
     Dim x As Integer, y As Integer, k As Integer, VENDIDO As Boolean, cabe As Boolean
    x = 1 Do While x <= nl And VENDIDO = False
        y = 1Do While y \leq nc - n And VENDIDO = False
           k = 1 cabe = True
             Do While k <= n And cabe = True
                If bancada(x, y + k) = VAGO Then
                   k = k + 1 Else
                    cabe = False
                 End If
             Loop
             If cabe Then
                 VENDIDO = True
                l = x c = y
                 For k = y To n
                   bancada(x, k) = tipo Next
             Else
                y = y + 1 ' y = y + k seria mais eficiente
             End If
         Loop
       x = x + 1 Loop
End Sub
c)
Sub txOcup(bancada() As Integer, ByVal nl As Integer, ByVal nc As Integer, \_txV As Single, txVR As Single)
     Dim sV As Long, sVR As Long, x As Integer, y As Integer, totLug As Long
    For x = 1 To nlFor y = 1 To nc
            If bancada(x, y) <> INTERDITO Then
                If bancada(x, y) = VENDIDO Then
                    sV = sV + 1sVR = sVR + 1ElseIf bancada(x, y) = RESERVADO Then
                   sVR = sVR + 1 End If
                totLug = totLug + 1 End If
         Next
     Next
    txV = sV / totLuq * 100txVR = svR / totLug * 100End Sub
d)
Const VENDIDO = 2
Const RESERVADO = 1
Const VAGO = 0
Const INTERDITO = -1
Private Sub cmdVender_Click()
     Dim bc(350, 600) As Integer, nfilas As Integer, nlug As Integer
     Dim num As Integer, x As Integer, y As Integer, op As Integer
     Dim txVendas As Single, txVenRes As Single
     ' leitura das dimensões da bancada
     nfilas = Val(txtNF)
     nlug = Val(txtNL)
     If nfilas < 1 Or nfilas > 350 Or nlug < 1 Or nlug > 600 Then
         MsgBox "Dimensões erradas para a bancada!"
```

```
 Exit Sub
     End If
     ' vendas e reservas
     Do
         Do
             op = Val(InputBox("Operação a realizar (1 - venda, " _
                       & "2 - \text{reserva}, -1 - \text{Terminar"))}Loop While op \ge -1 And op \le -2If op = 1 Or op = 2 Then
              num = Val(InputBox("Nº de lugares:"))
             ReservaVende bc, nfilas, nlug, op, num, x, y
             If x = -1 Then
                  MsgBox "Venda/Reserva Impossível!"
             Else
                  txOcup bc, nfilas, nlug, txVendas, txVenRes
                  txtTxOcup = txVenRes
                  txtTxLV = txVendas
              End If
         End If
    Loop While op \le -1
End Sub
```
#### Grupo III

```
Function PesqDI(ByVal frase As String, ByVal pal As String) As Integer
     Dim pal_inv As String, palaux As String
     Dim pos As Integer, cont As Integer
    cont = 0 frase = LCase(Trim(frase))
     pal = LCase(Trim(pal))
     If Len(frase) > 0 And Len(pal) > 0 Then
         ' obtem inverso da palavra a pesquisar
         pal_inv = ""
         palaux = pal
         Do While Len(palaux) > 0
             pal_inv = Left(palaux, 1) & pal_inv
             palaux = Right(palaux, Len(palaux) - 1)
         Loop
and the control of
         pos = InStr(frase, " ")
         Do While pos <> 0
            palaux = Left(frase, pos - 1) If palaux = pal_inv Or palaux = pal Then
                cont = cont + 1 End If
             frase = Trim(Right(frase, Len(frase) - pos))
             pos = InStr(frase, " ")
         Loop
         If frase = pal_inv Or frase = pal Then
            cont = cont + 1 End If
         PesqDI = cont
     End If
End Function
```